# **Tiel Release Notes**

- [Release data:](#page-0-0)
- Inhoud release
- [Software:](#page-0-2) 
	- [PR02 Portalen en Samenwerken](#page-0-3)
	- **[PR12 Gebruikerstoepassingen](#page-4-0)**
	- **[PR13M Toepasbare Regels Maken](#page-9-0)**
	- [PR13U Toepasbare Regels Uitvoeren](#page-9-1)
	- **[PR2905 Knooppunt](#page-12-0)**
	- [Beheer](#page-16-0)
	- [Algemene set](#page-16-1)
	- [Standaarden](#page-16-2)
	- [Aangeboden services](#page-17-0)

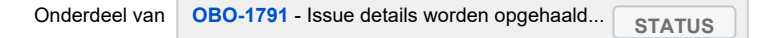

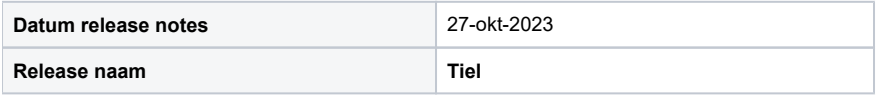

## <span id="page-0-0"></span>Release data:

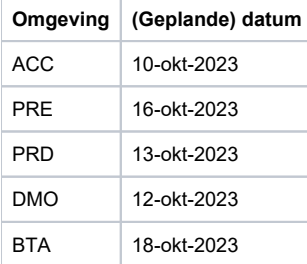

## <span id="page-0-1"></span>Inhoud release

## <span id="page-0-2"></span>Software:

### <span id="page-0-3"></span>**PR02 Portalen en Samenwerken**

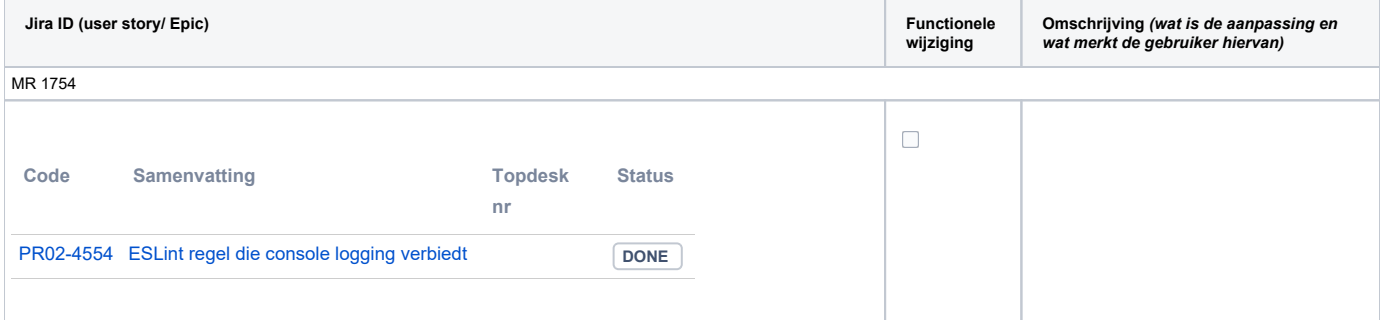

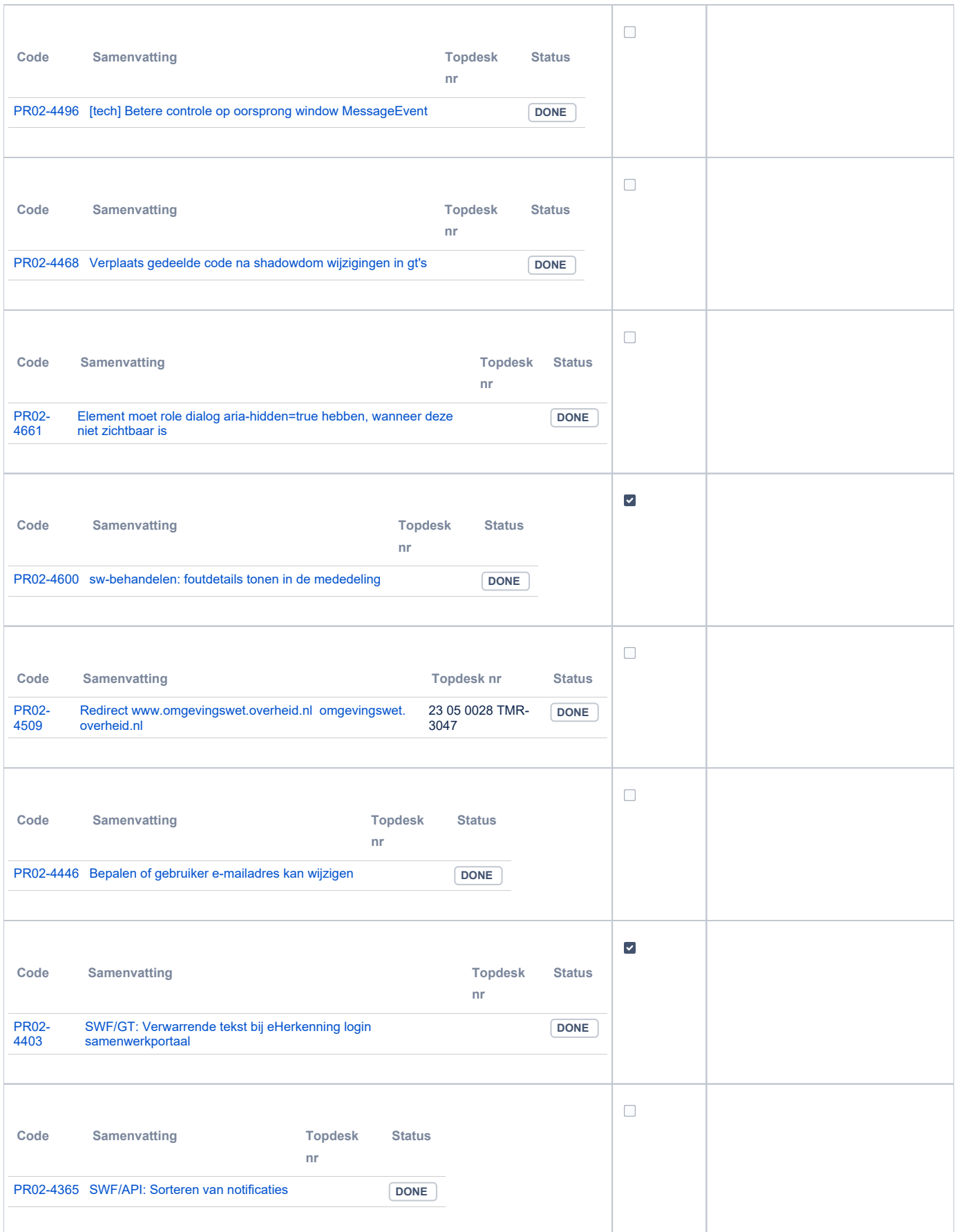

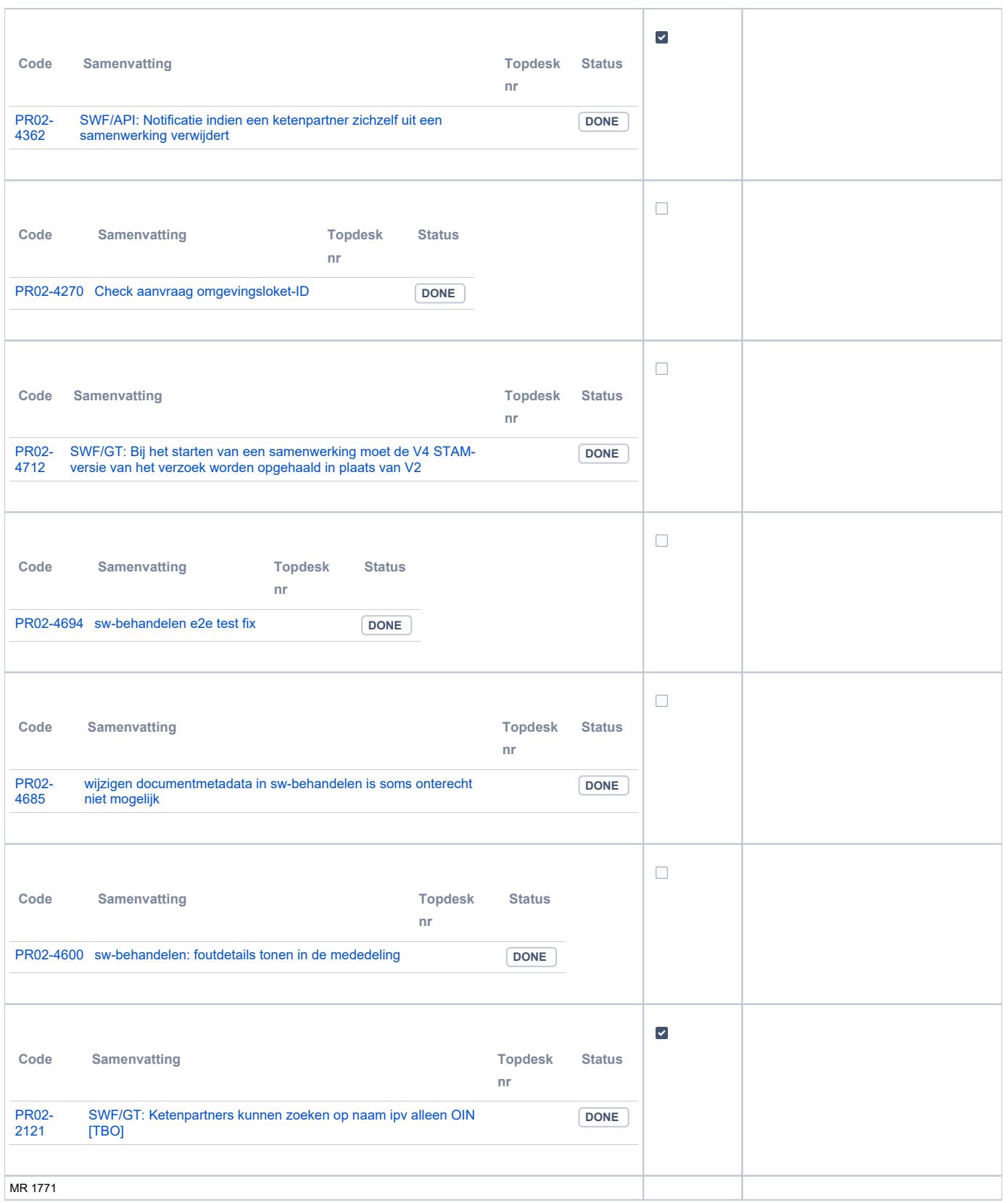

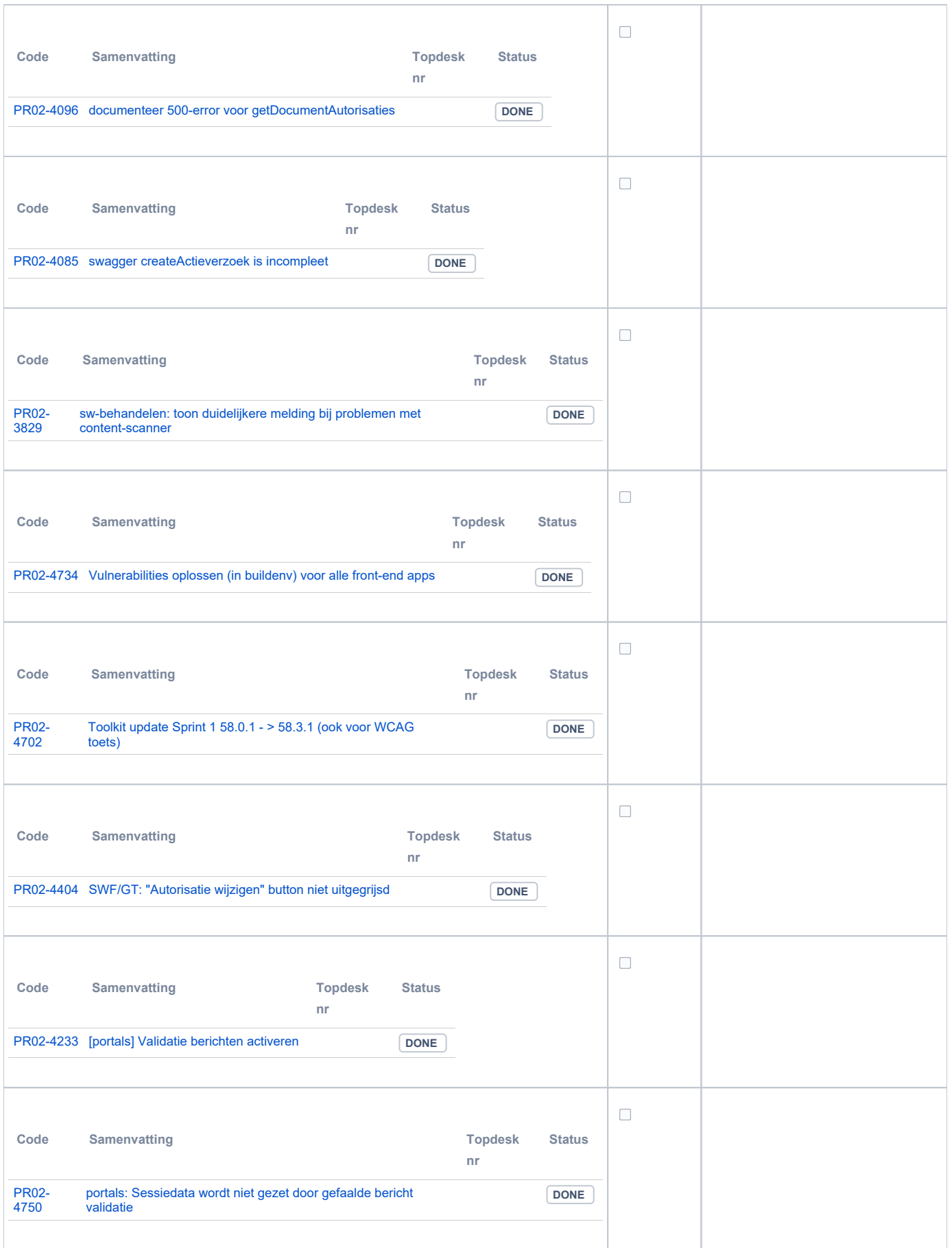

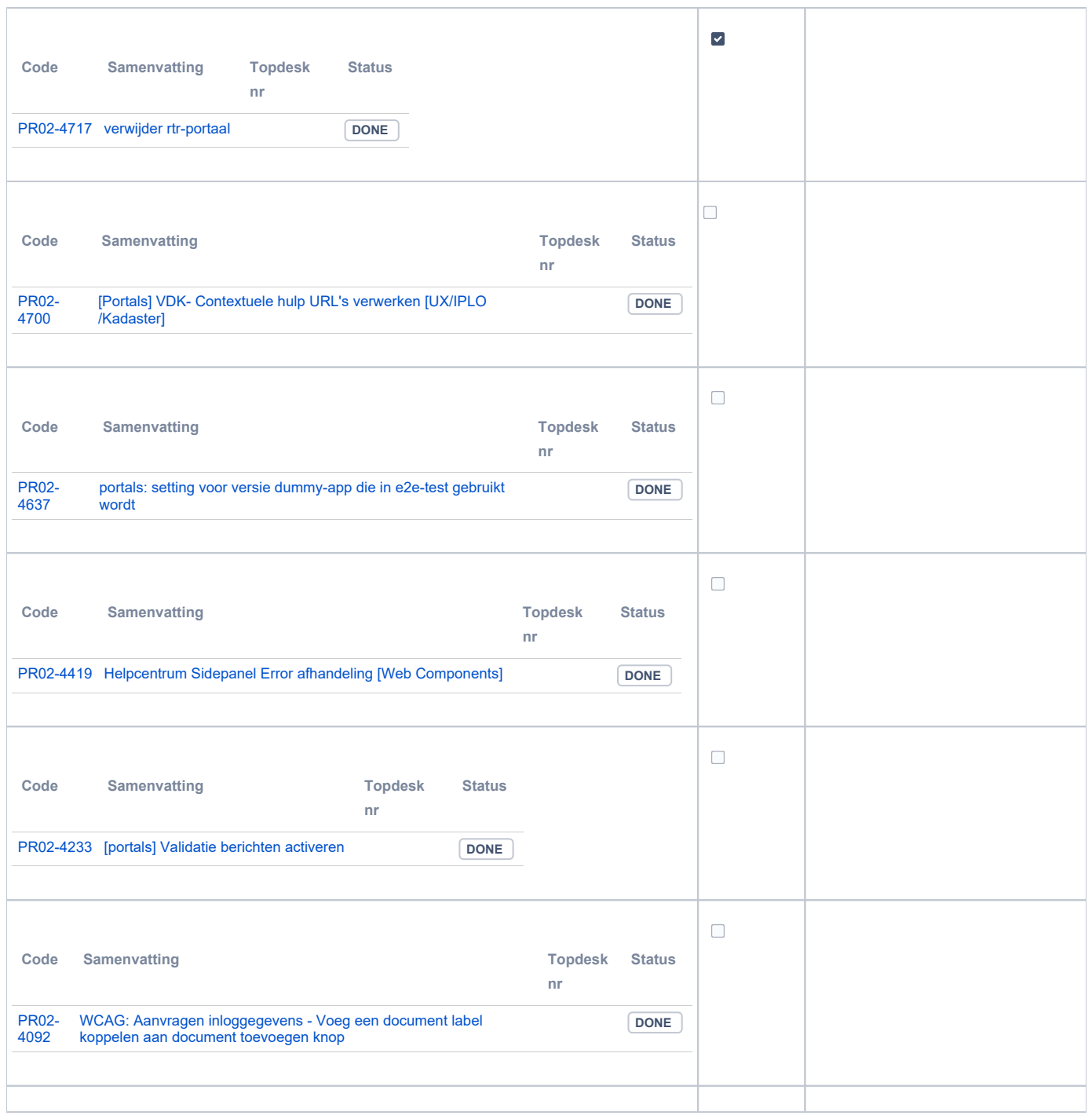

## <span id="page-4-0"></span>**PR12 Gebruikerstoepassingen**

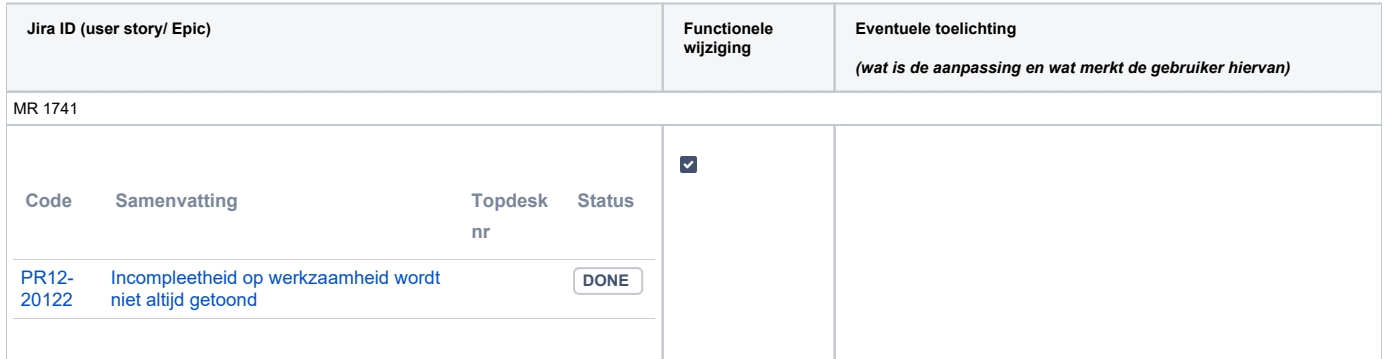

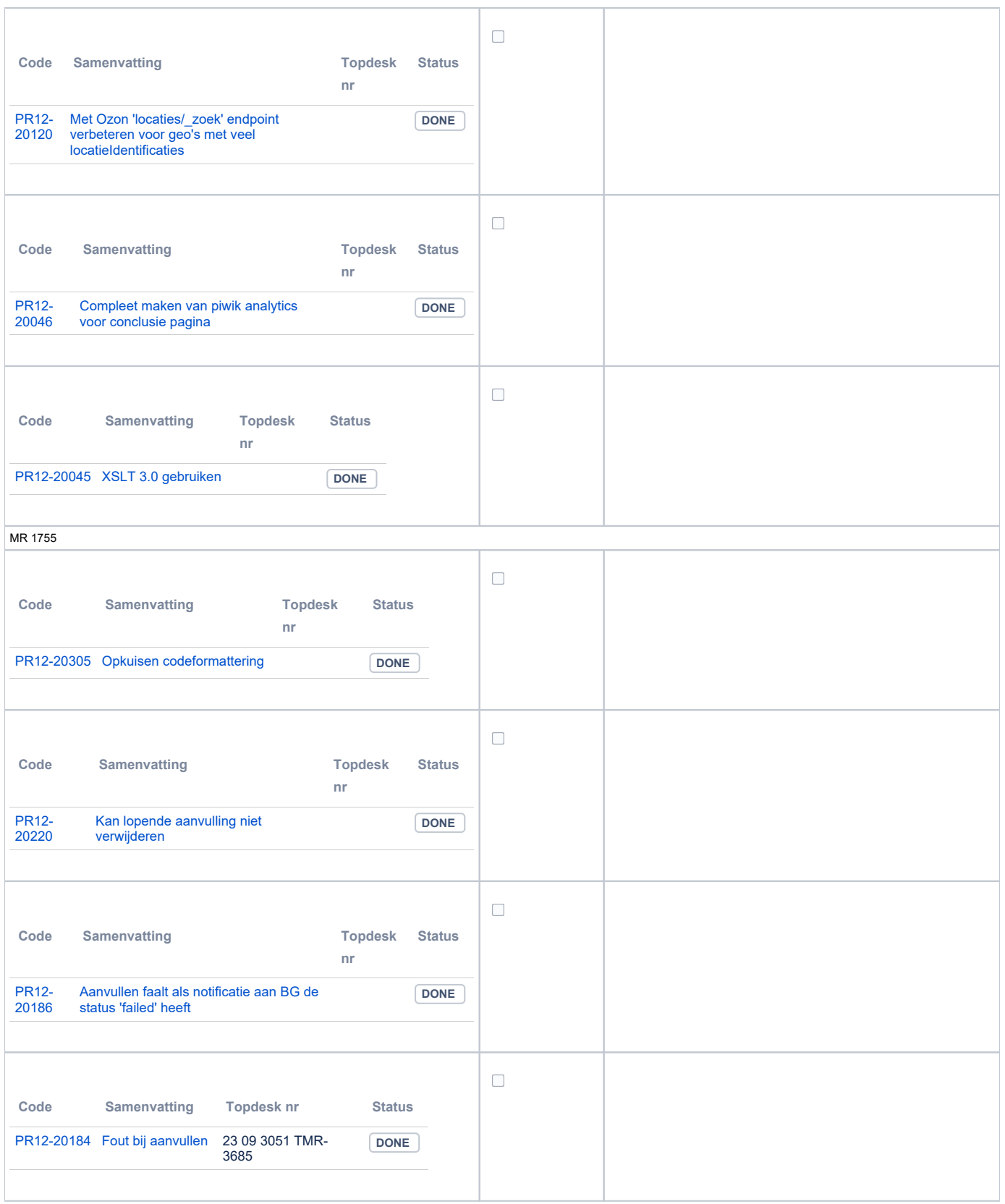

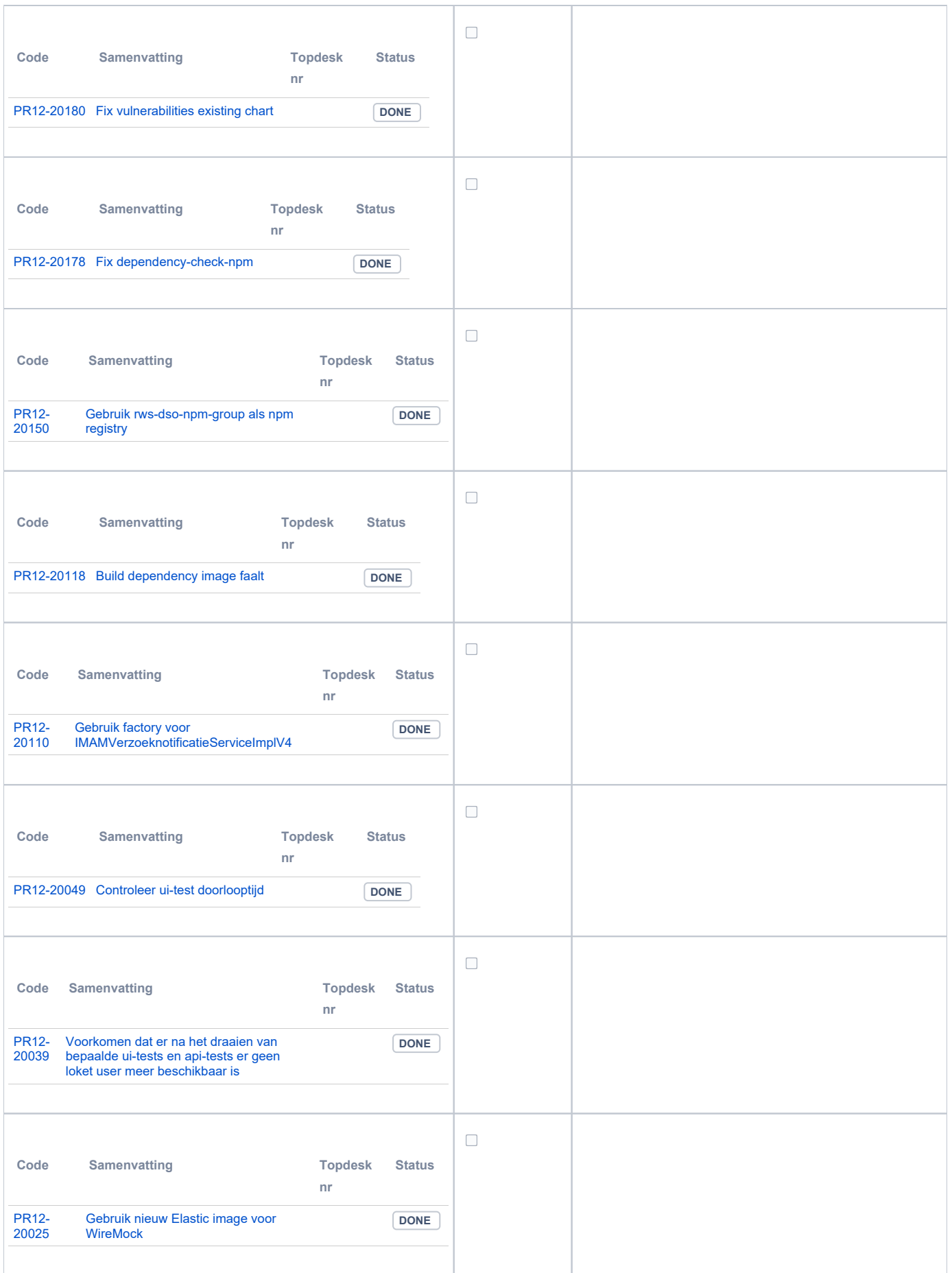

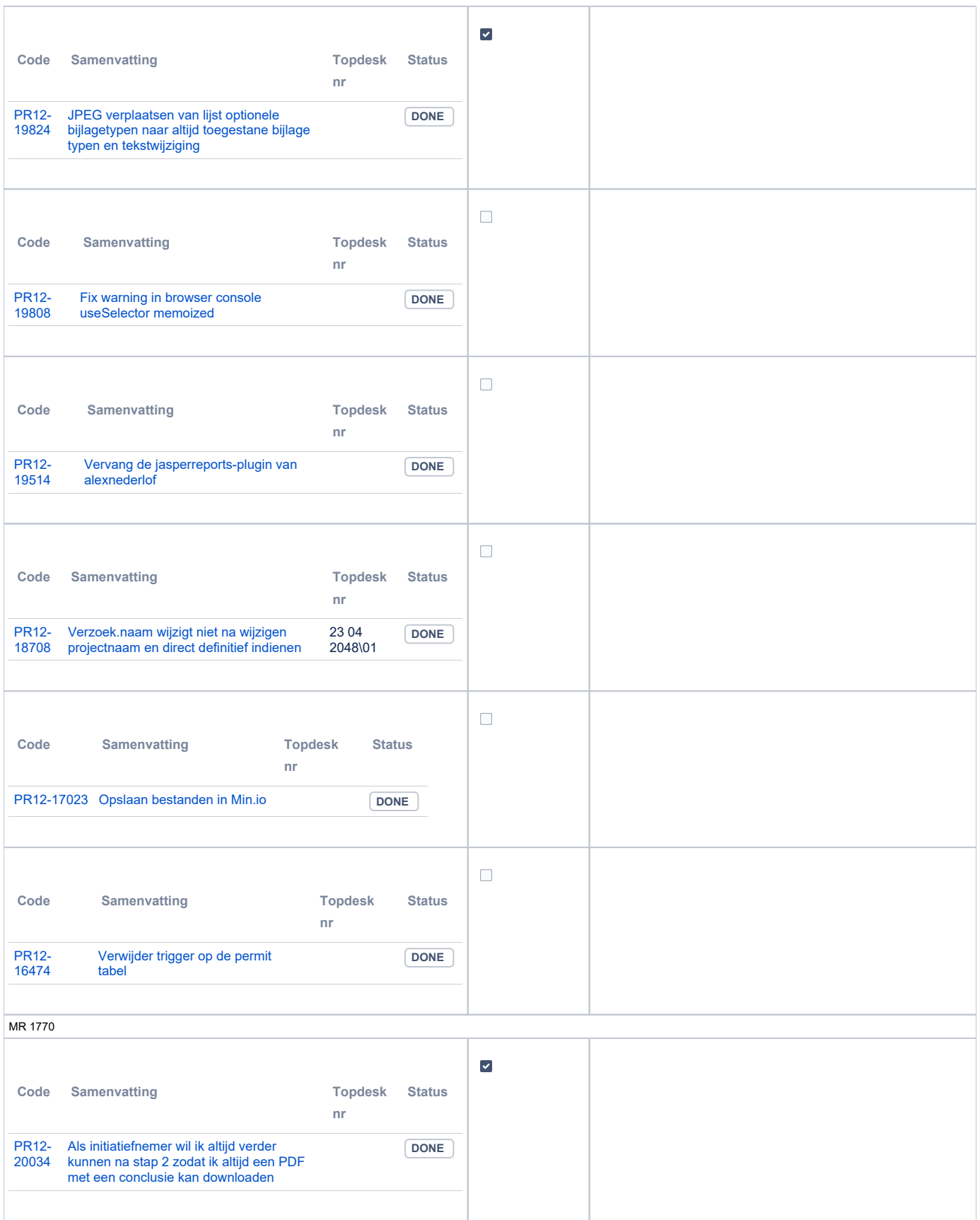

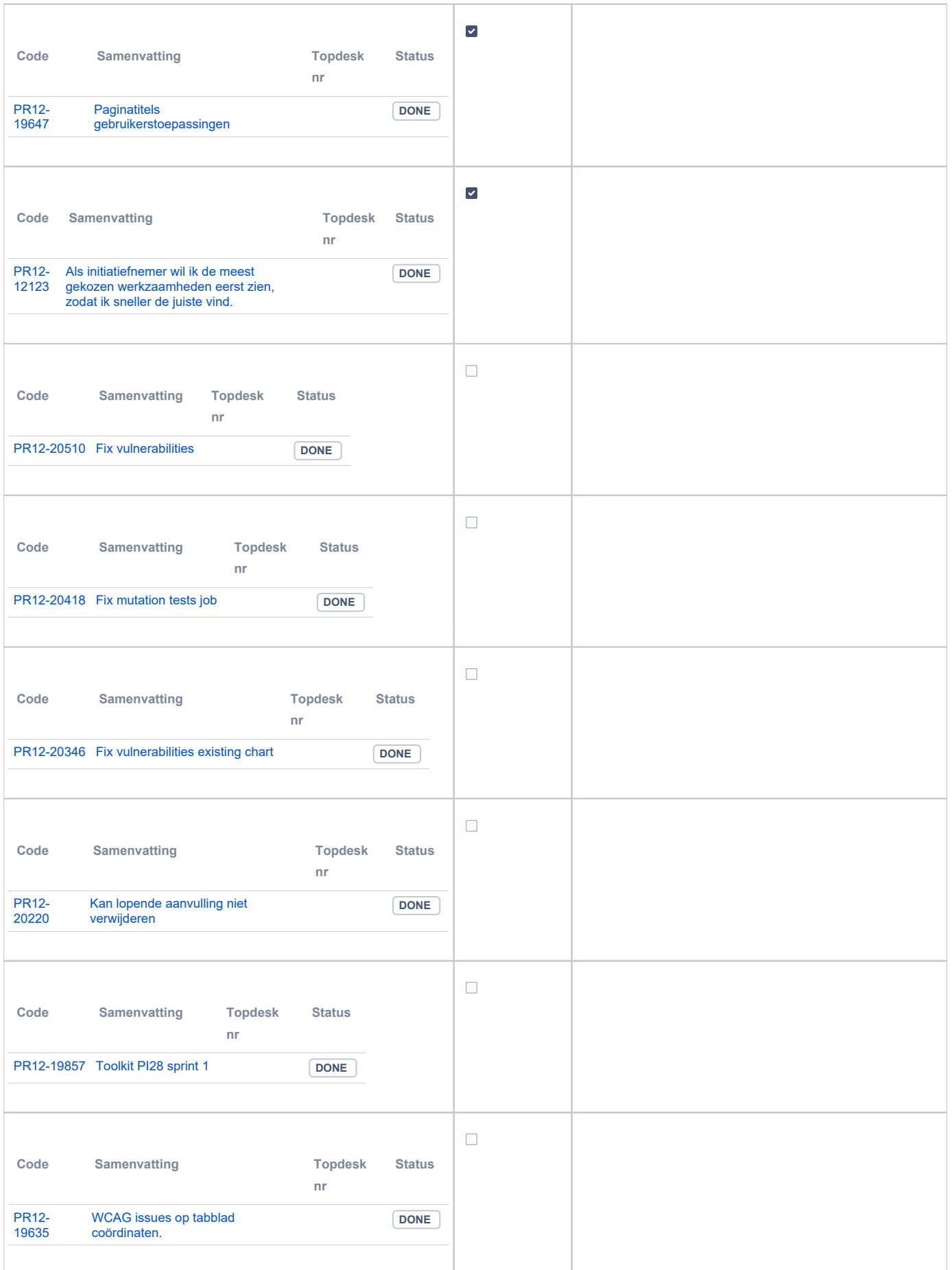

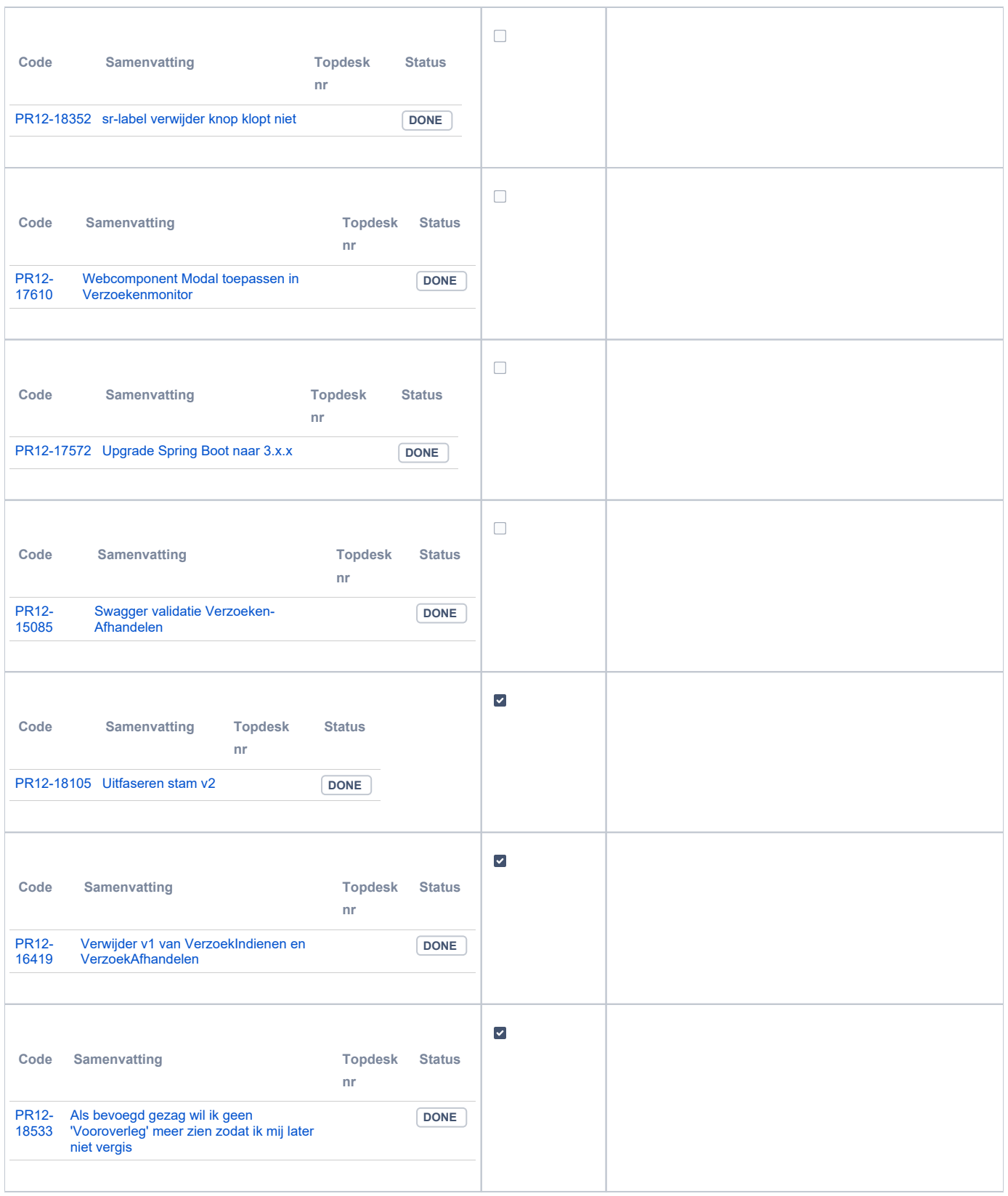

## <span id="page-9-0"></span>**PR13M Toepasbare Regels Maken**

<span id="page-9-1"></span>Geen oplevering in deze release

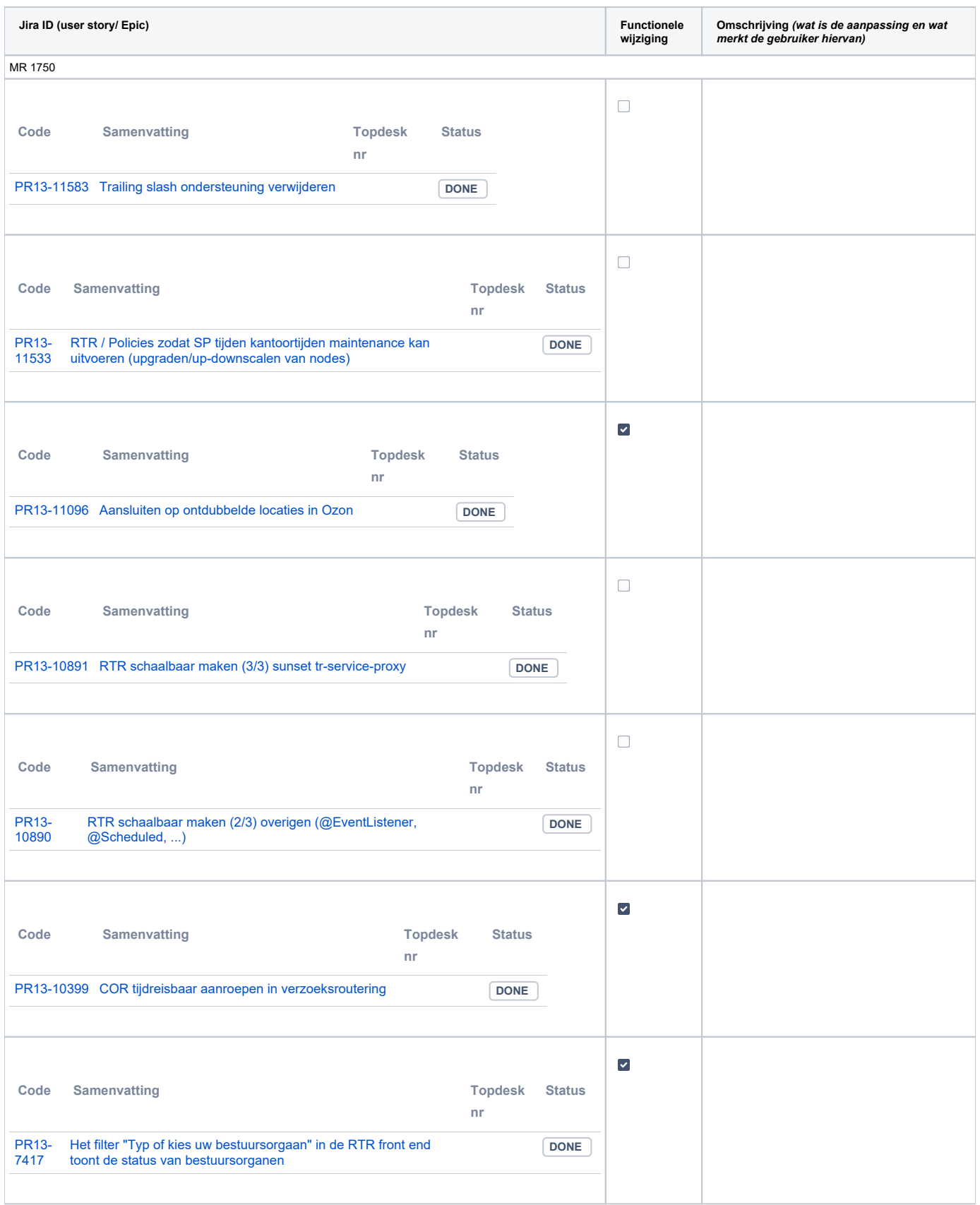

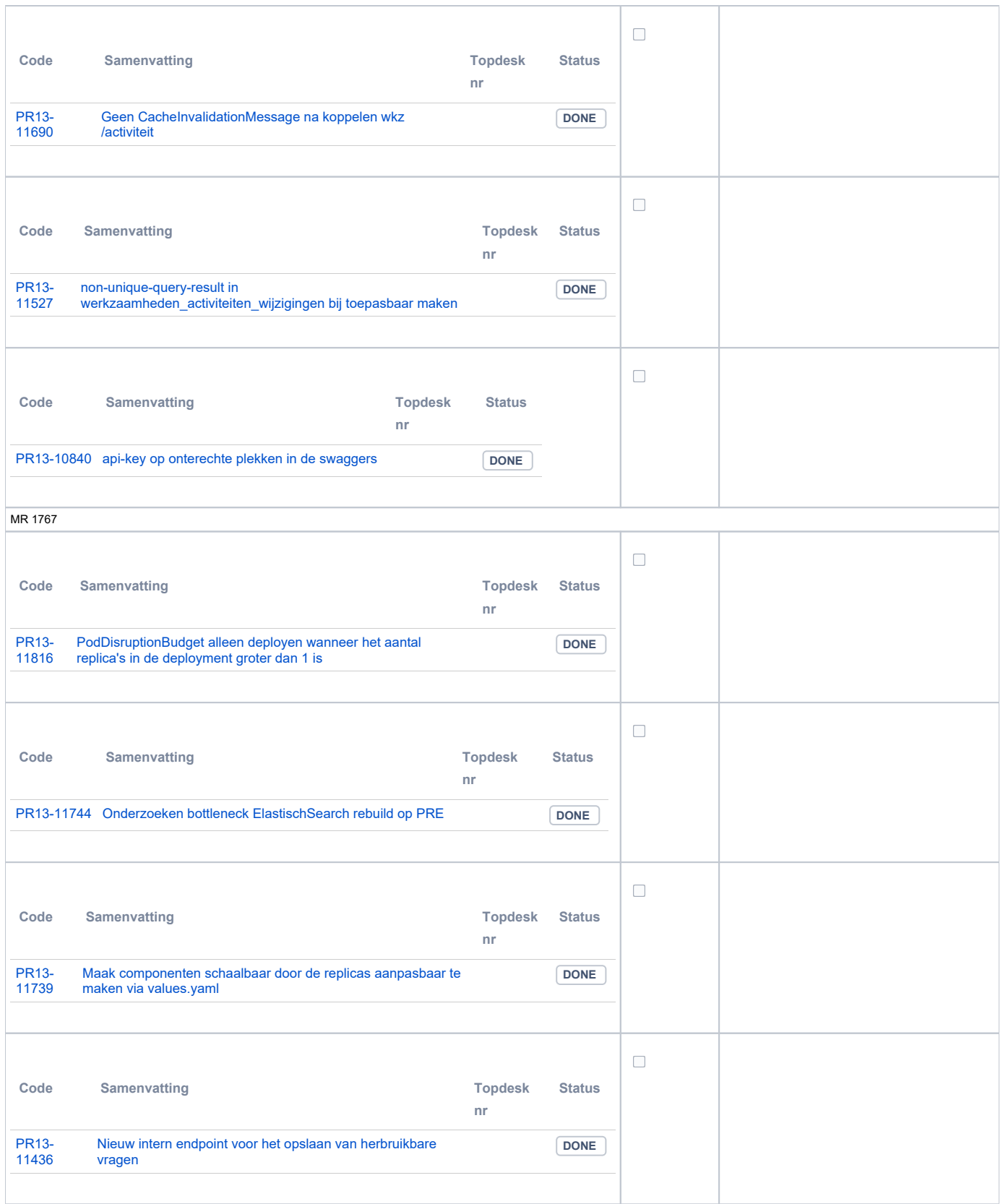

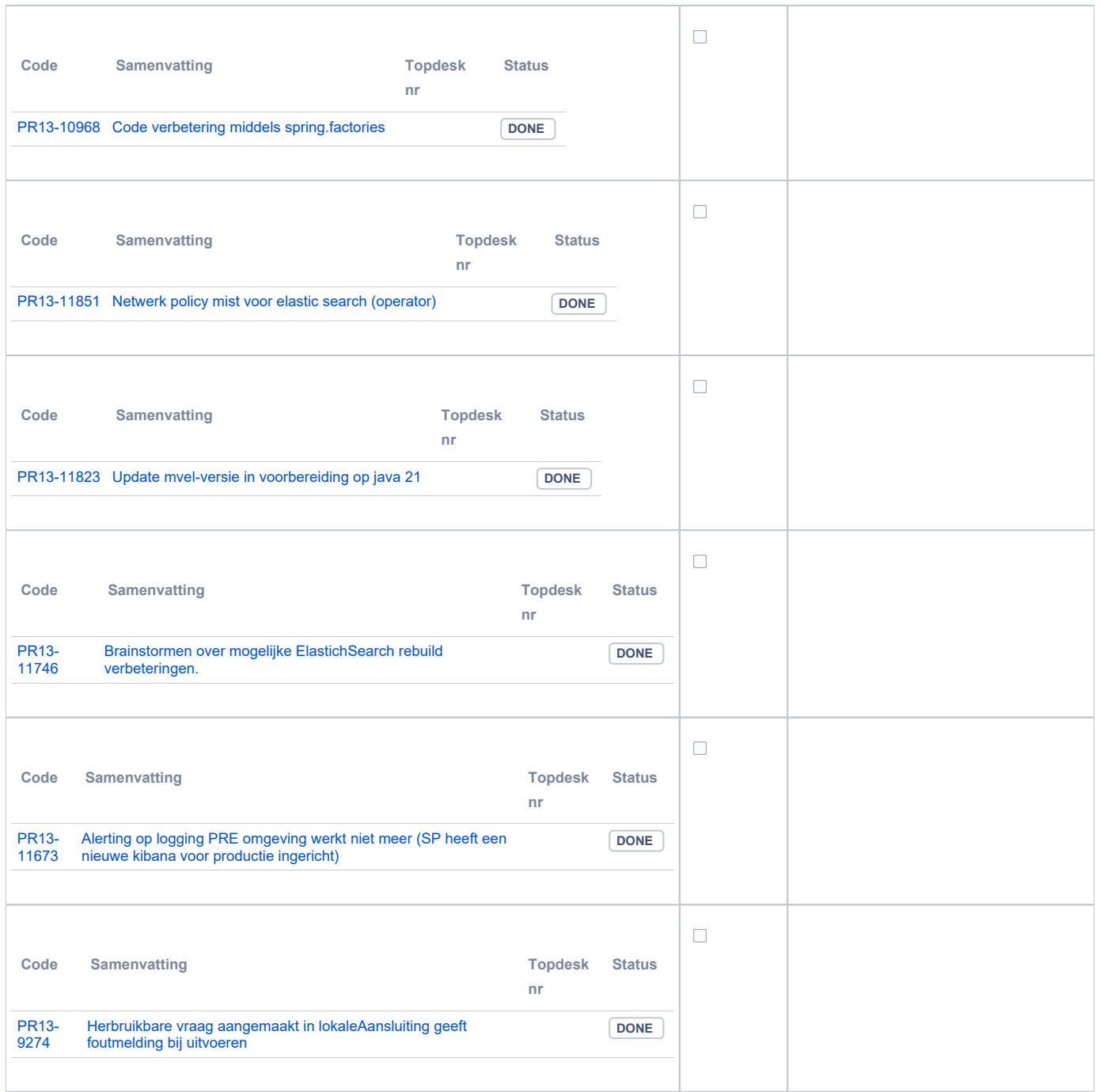

## <span id="page-12-0"></span>**PR2905 Knooppunt**

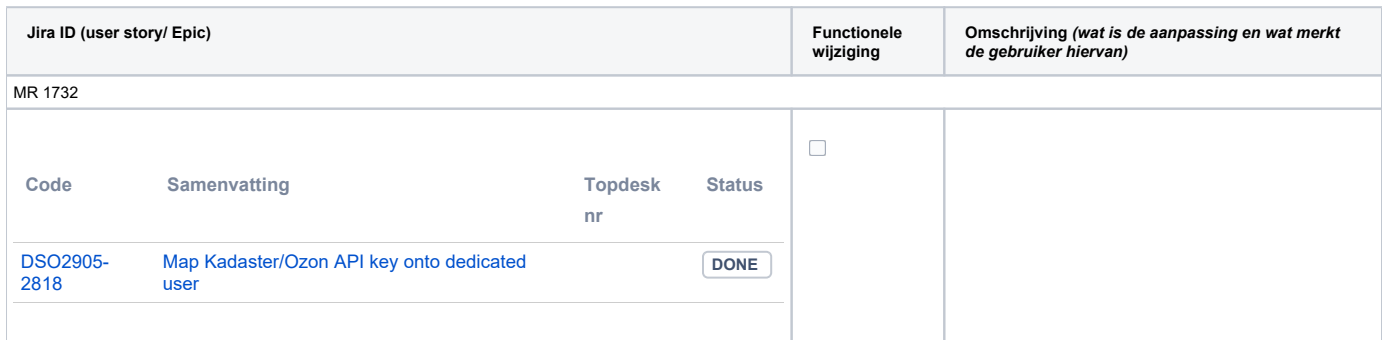

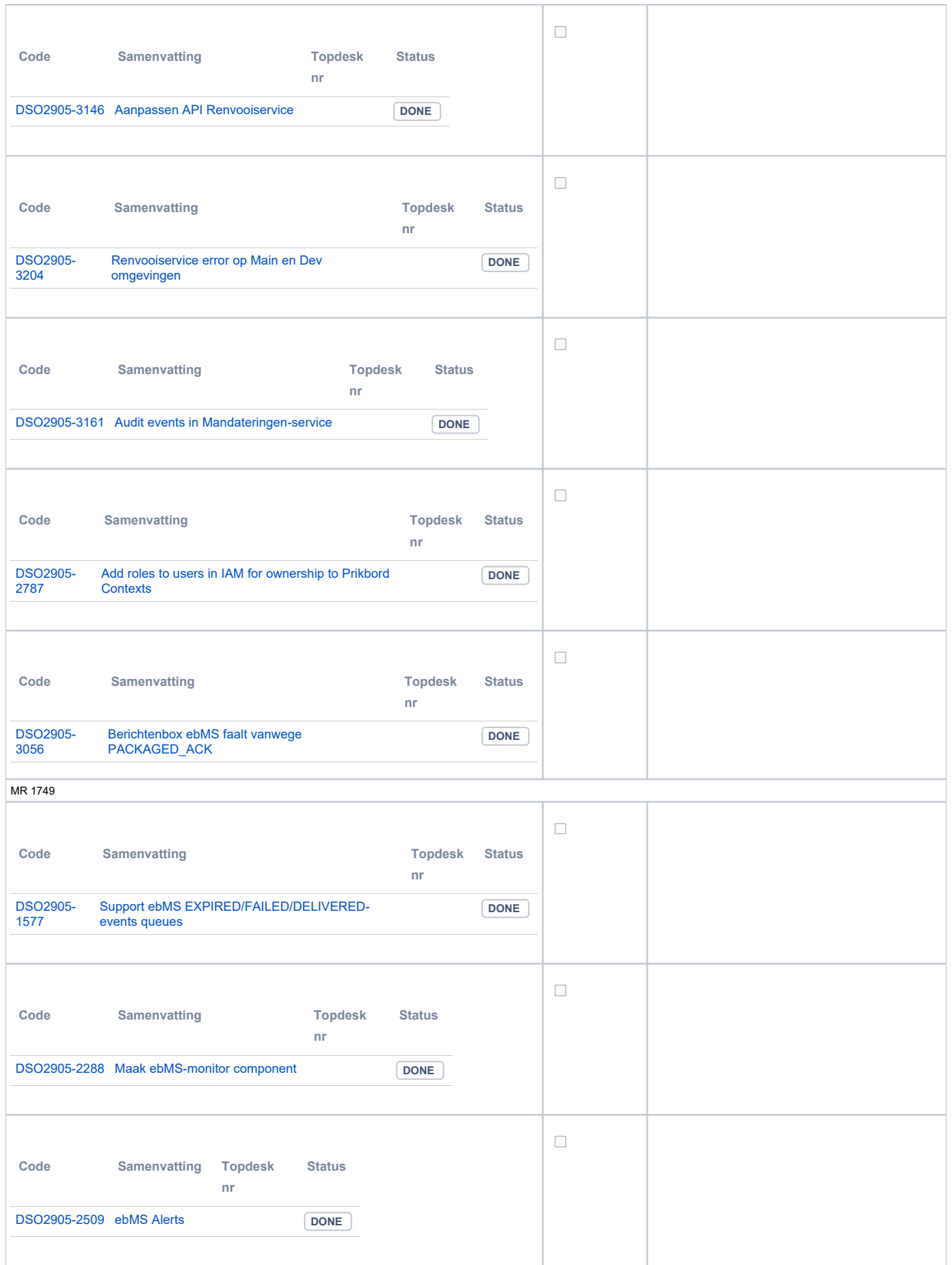

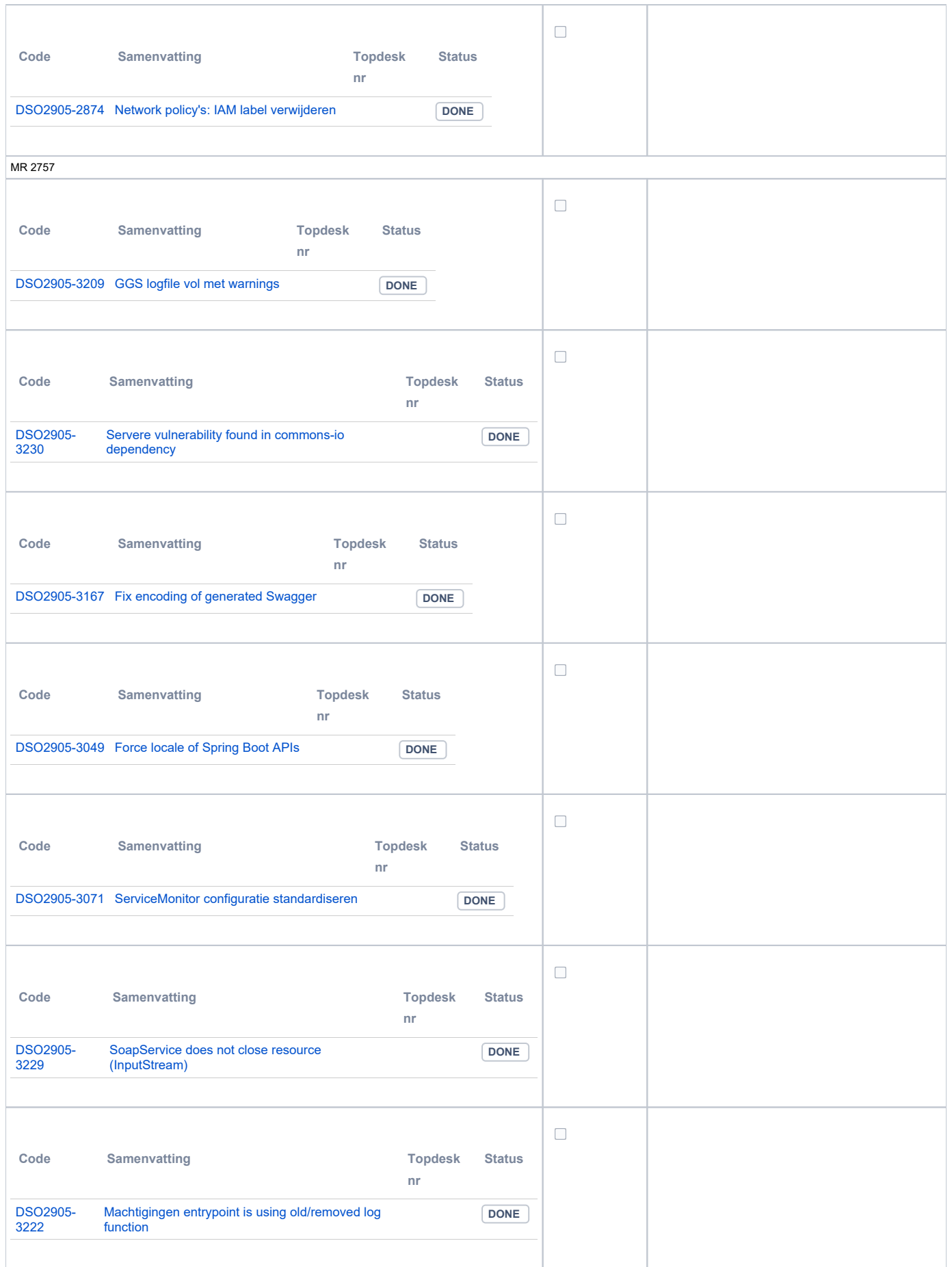

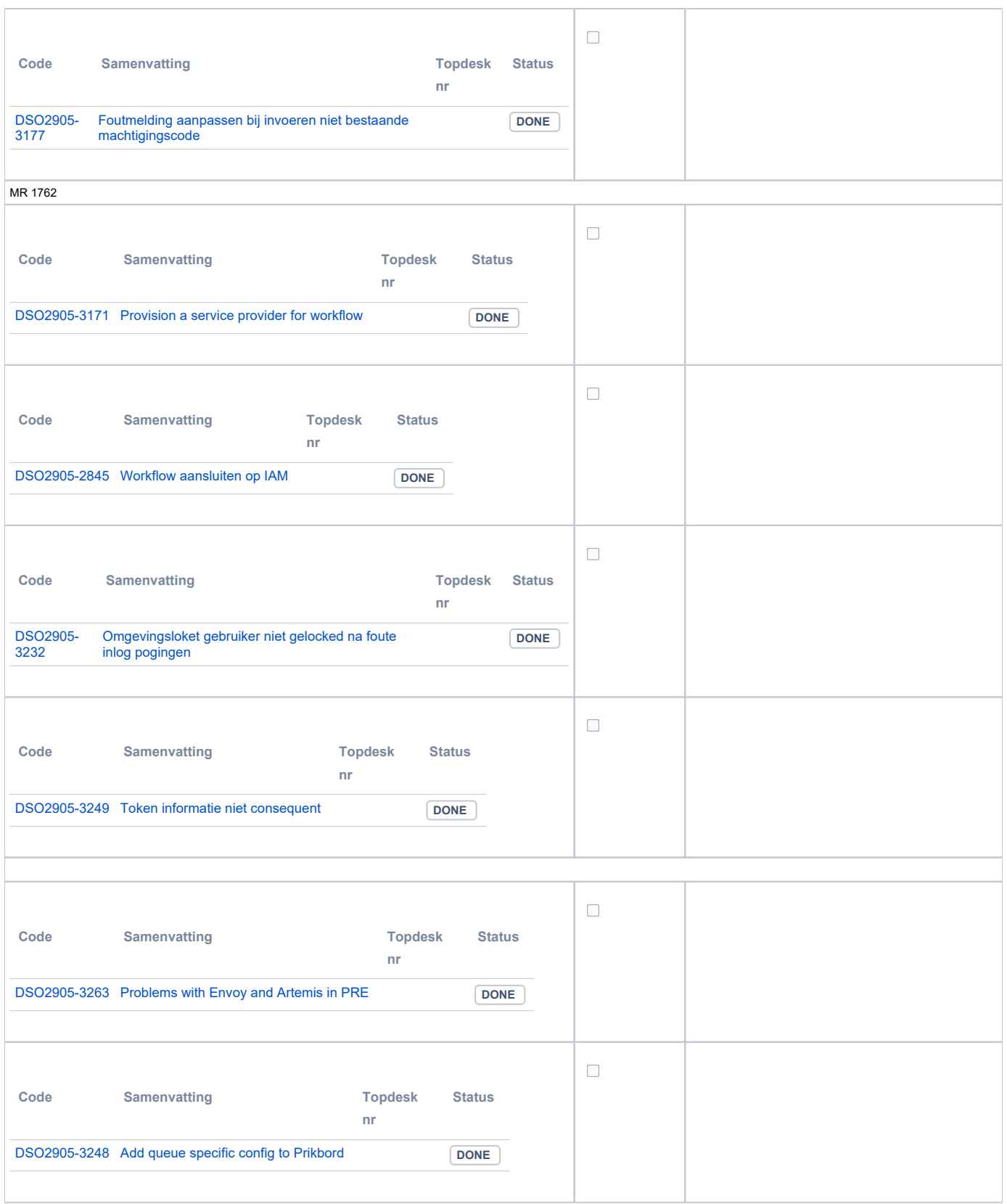

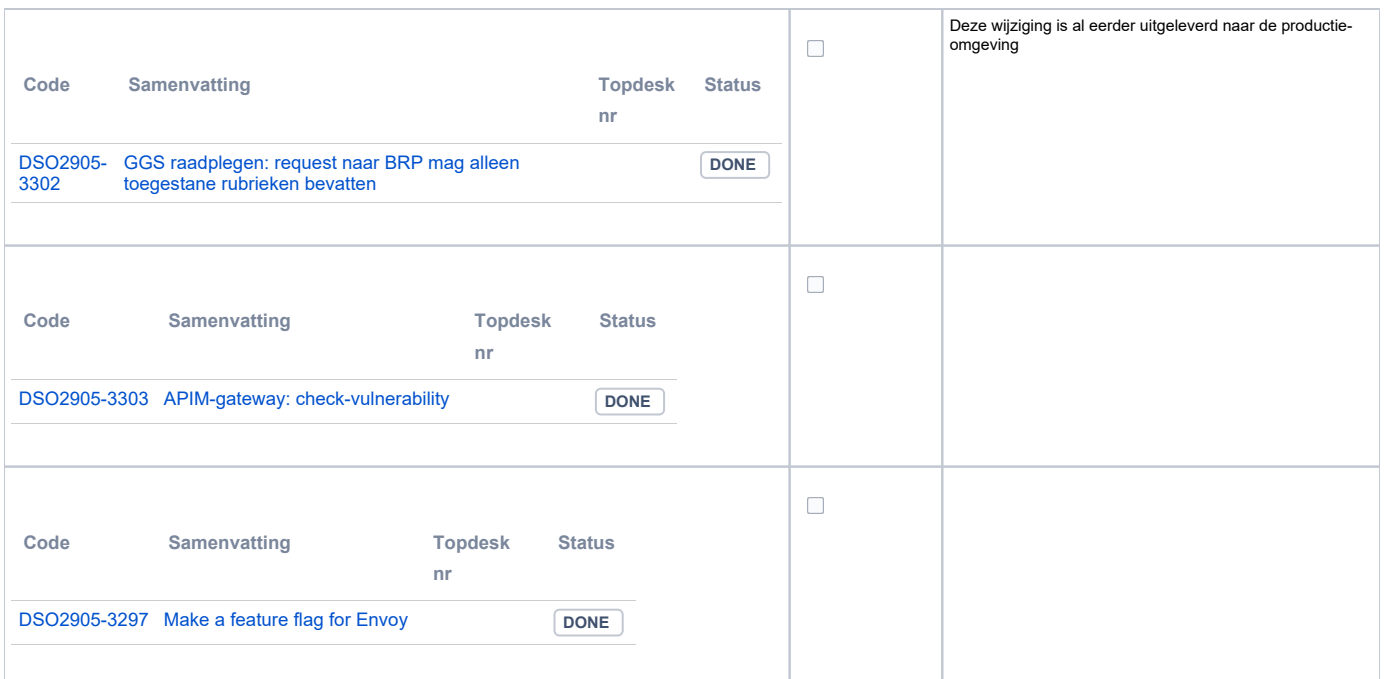

#### <span id="page-16-0"></span>**Beheer**

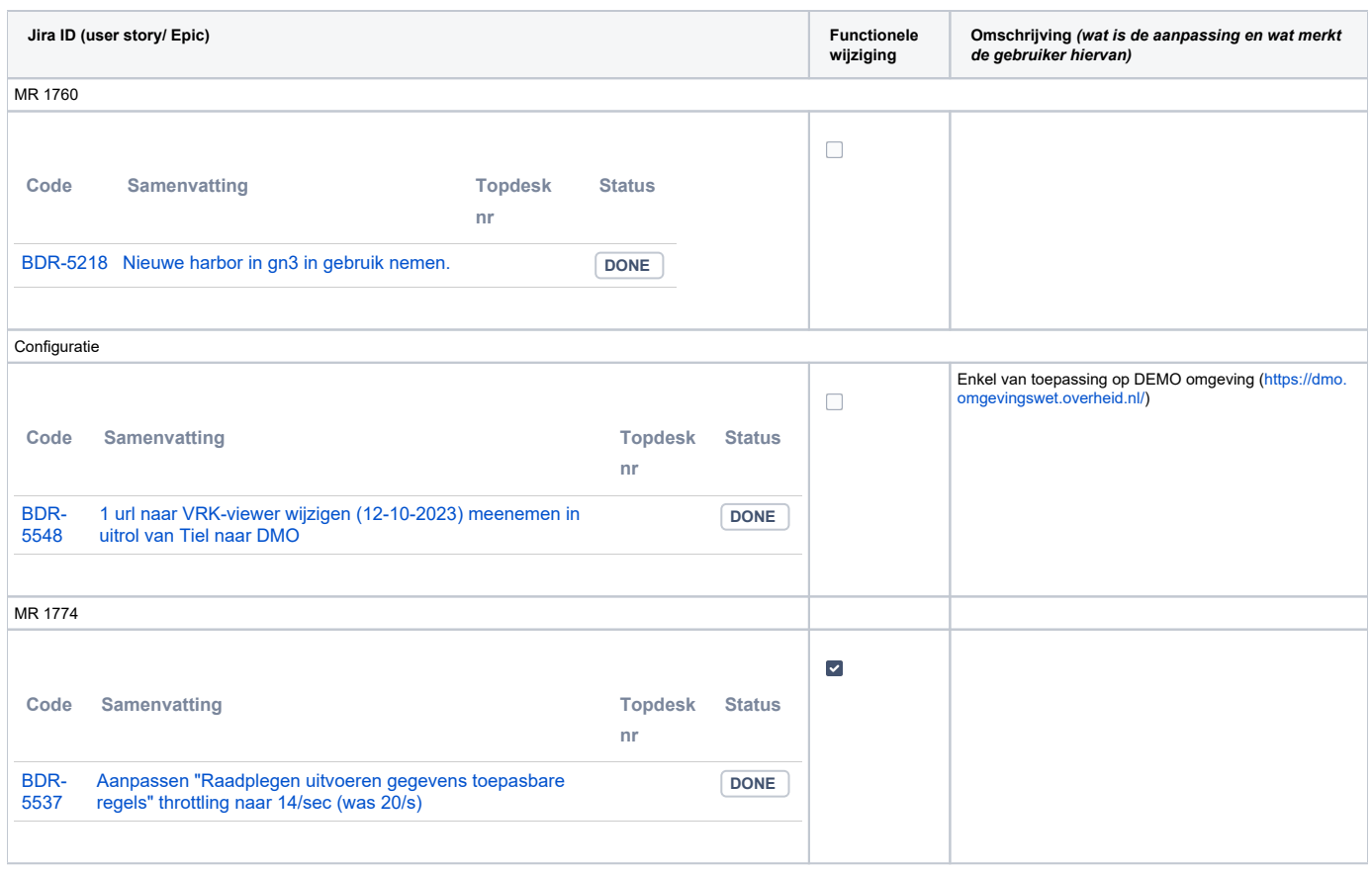

### <span id="page-16-1"></span>**Algemene set**

- DMO/demo en PRE/oefenomgeving: versie 3.3 (nieuwe versie)
- PRD/productieomgeving: versie 3.2 (huidige versie)

### <span id="page-16-2"></span>**Standaarden**

- STAM, versie 4.0, en 3.0.0. Versie 2.0.1 is vervallen
- VerzoekIndienenOphalen-XSD, versie 3.0.0 (en versie 2.0.0)
- STTR (en IMTR) versie 1.5 / 2.0 (versie 1.4.2 vervallen sinds Ommen release)

#### <span id="page-17-0"></span>**Aangeboden services**

- v1 Verzoeken Afhandelen 1.4.6
- v1 Verzoeken Indienen 1.21.4
- v2 Verzoeken-Afhandelen 2.0.6
- v2 Verzoeken-Indienen 2.0.1
- v3 Verzoeken-Afhandelen 3.0.0
- v3 Verzoeken-Indienen 3.0.3
- v4 Verzoeken-Indienen 4.0.0